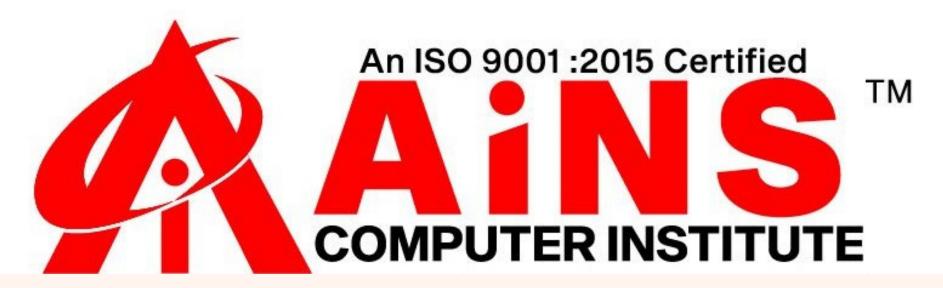

# RPA Robotic Process Automation

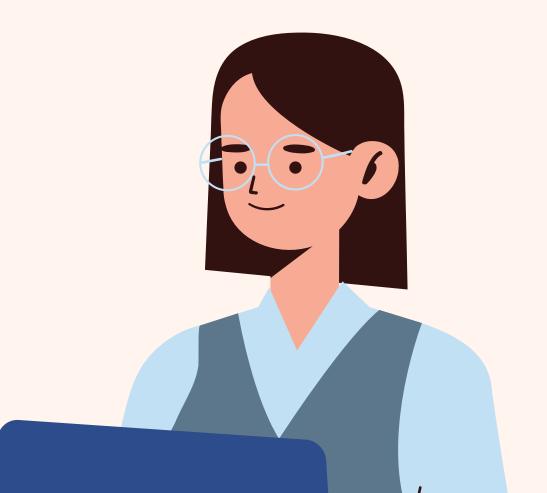

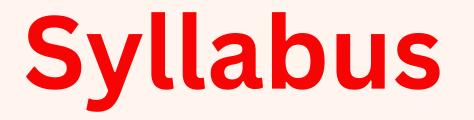

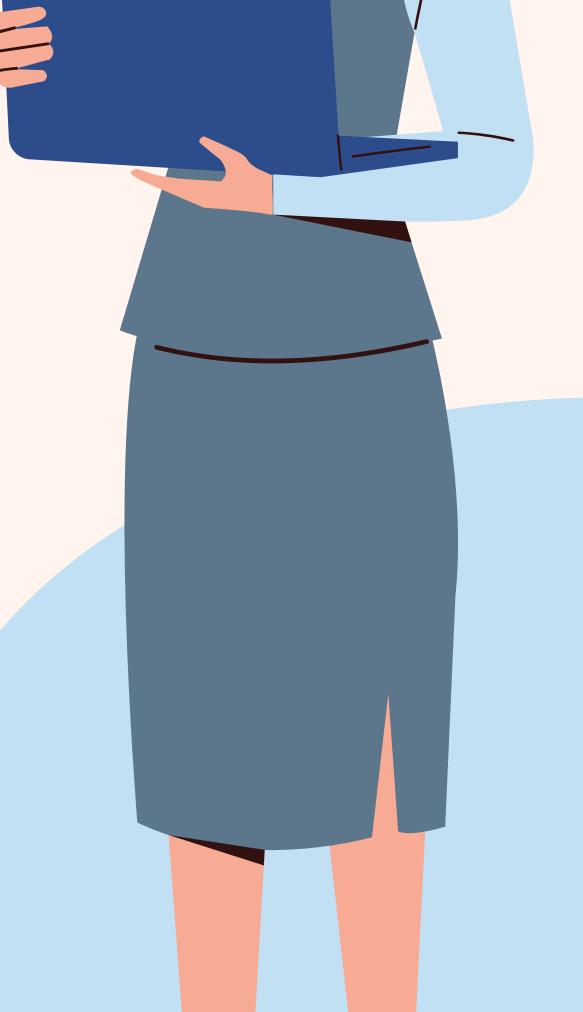

#### **Introduction**

- Introduction to UIPath's Robotic Automation Framework
- UIPath vs Blueprism vs Automation
- Anywhere
- UIPath Tool Installation and Setup
- Why UIPath?

# <u>Workflow Designer Panels</u>

- Ribbon
- Universal Search Box
- Activities Panel
- Design Panel
- Library Panel
- Project Panel
- Properties Panel
- Outline Panel
- Output Panel
- Control Panel

## **Types of Workflows**

- Sequences
- Flowcharts
- State Machines

#### **Data Manipulation**

- Variables
- DataTypes and Usage
- Managing Arguments

## Data Scraping

- Examples of Using Data Scraping

## Recording

- About Recording
- Recording Types
- Automatic Recording
- Example of Automatic Recording with Basic and
- Desktop
- Example of Automatic Recording with Web
- Manual Recording

# Advanced UI Interaction

- Input Methods
- Screen Scraping
- Data Scraping

## Selectors

- About Selectors
- Selectors with Wildcards
- Full versus Partial Selectors
- UiPath Explorer

#### Image and Text Automation

- About Image and Text Automation
- Mouse and Keyboard Activities
- Text Activities
- OCR Activities
- Image Activities
- Examples for all activities

# **Citrix Automation**

- Introduction to Citrix Automation
- Use case of Citrix Automation

# **SAP Automation**

- Introduction to SAP Automation
- Use case of SAP Automation

# **Excel & Data Tables**

- Excel Activities
- Data Tables Activity
- Examples

# **PDF Automation**

- Data Extraction from PDF
- **PDF Activities**

# **Email Automation**

- Email Automation
- Email Activities

# **Debugging and Exception Handling**

- Debug Workflow
- Error Handlings

## **UiPath Orchestrator**

- Orchestrator UI Interface
- Connecting the Local Robot to

Orchestrator

- Managing and Stopping
- **Orchestrator Processes**
- Schedules
- Managing Logs
- Assets
- Queues

## <u>Robotic Enterprise Framework(re</u>

#### Framework)

- Indepth re-framwrok
- Initialize Process
- Get and manage GET Transaction

Data

- Processing Transaction
- Real time use case of framework

Real Time Projects and Others -Mini Project, Labs and Special Notes